## สารบัญ

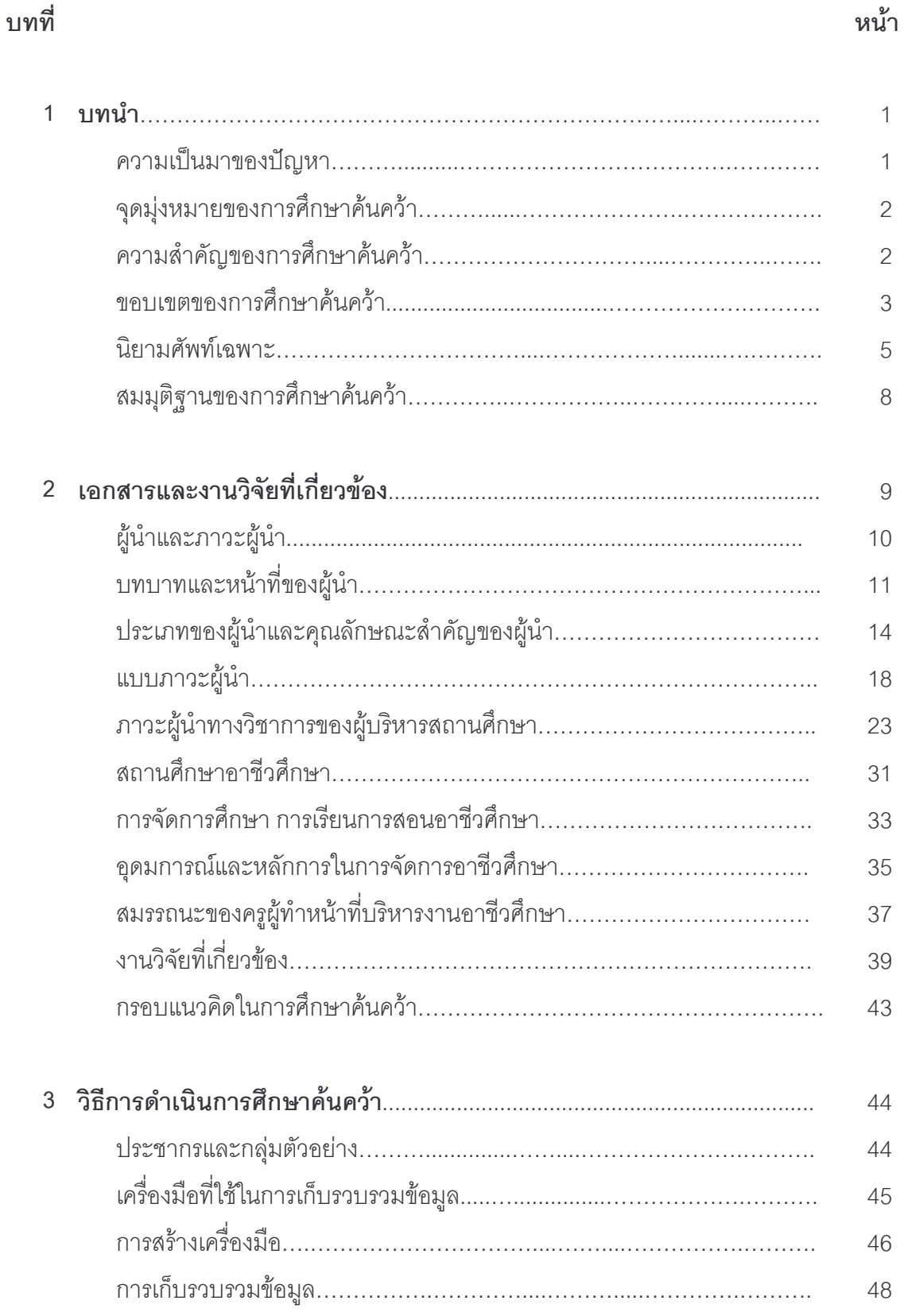

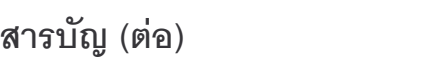

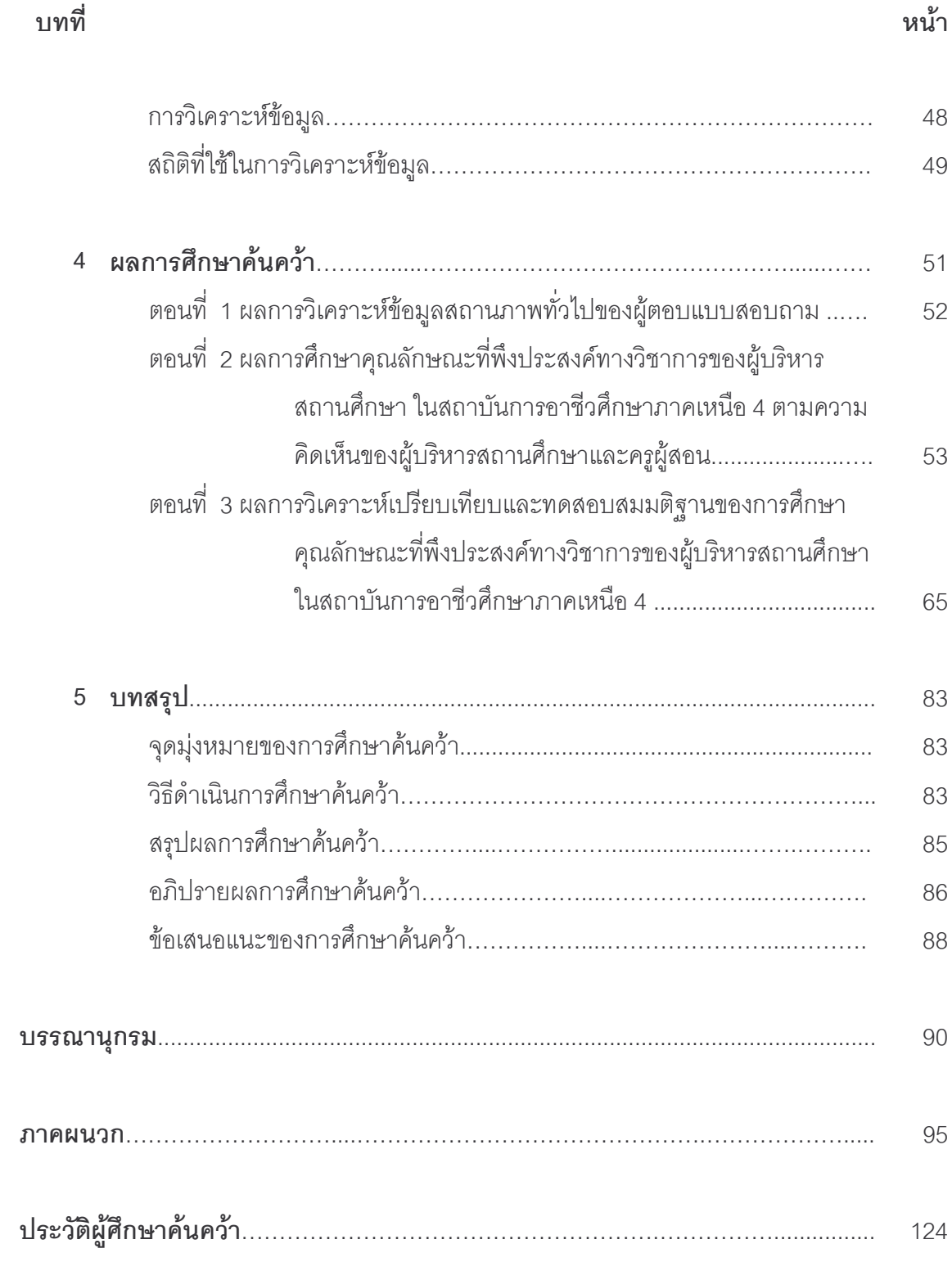

#### สารบัญตาราง

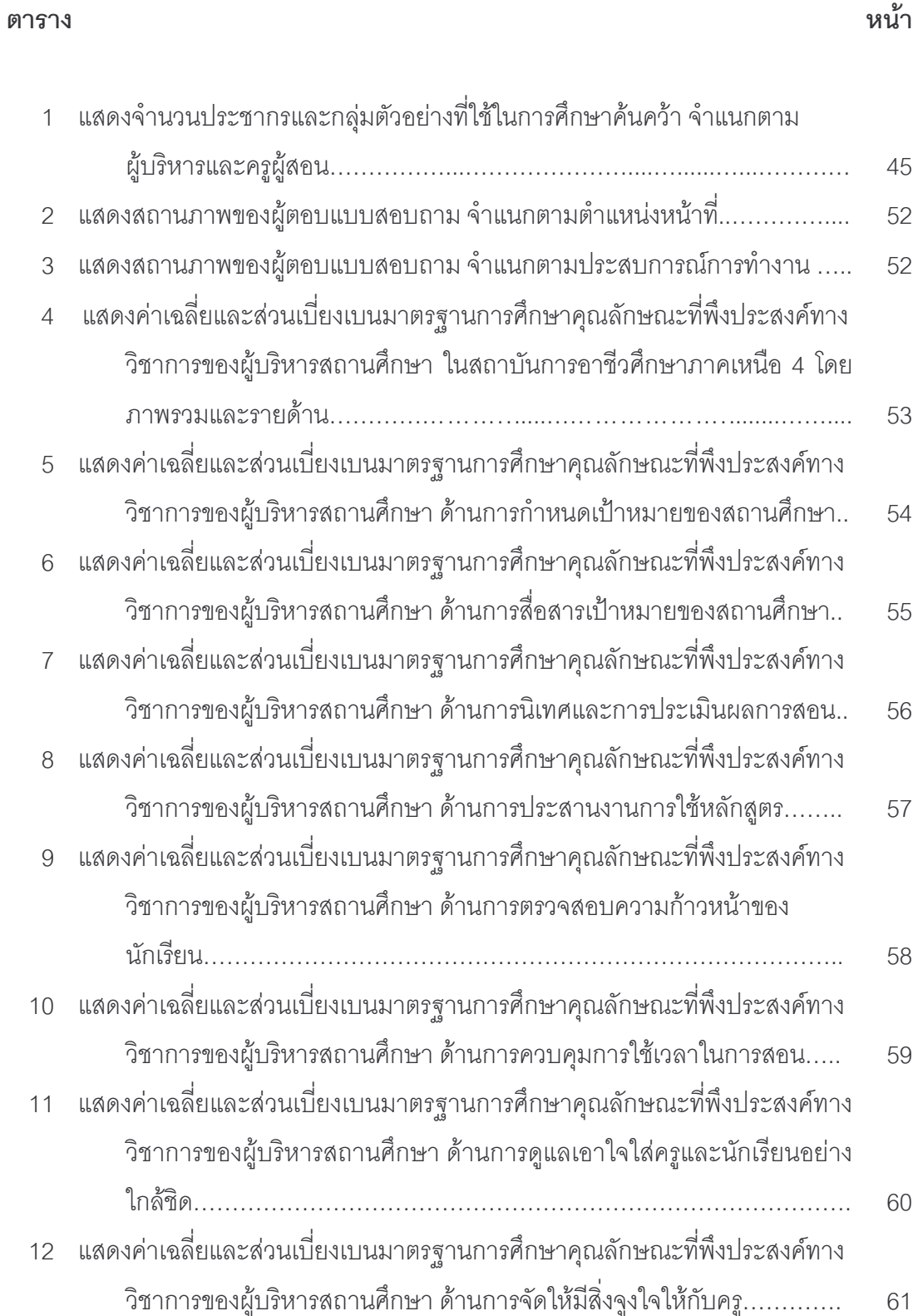

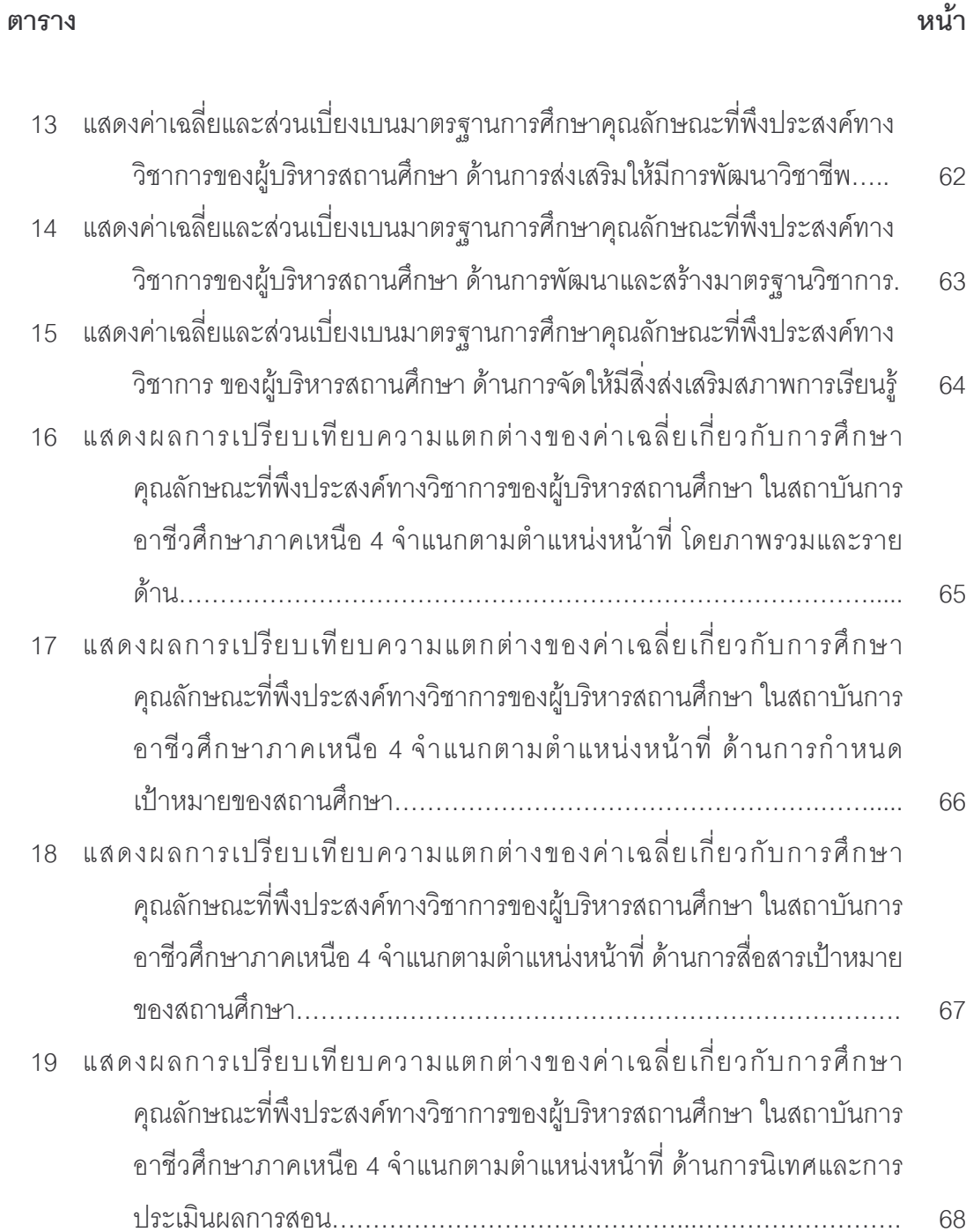

# $\overline{\mathcal{L}}$

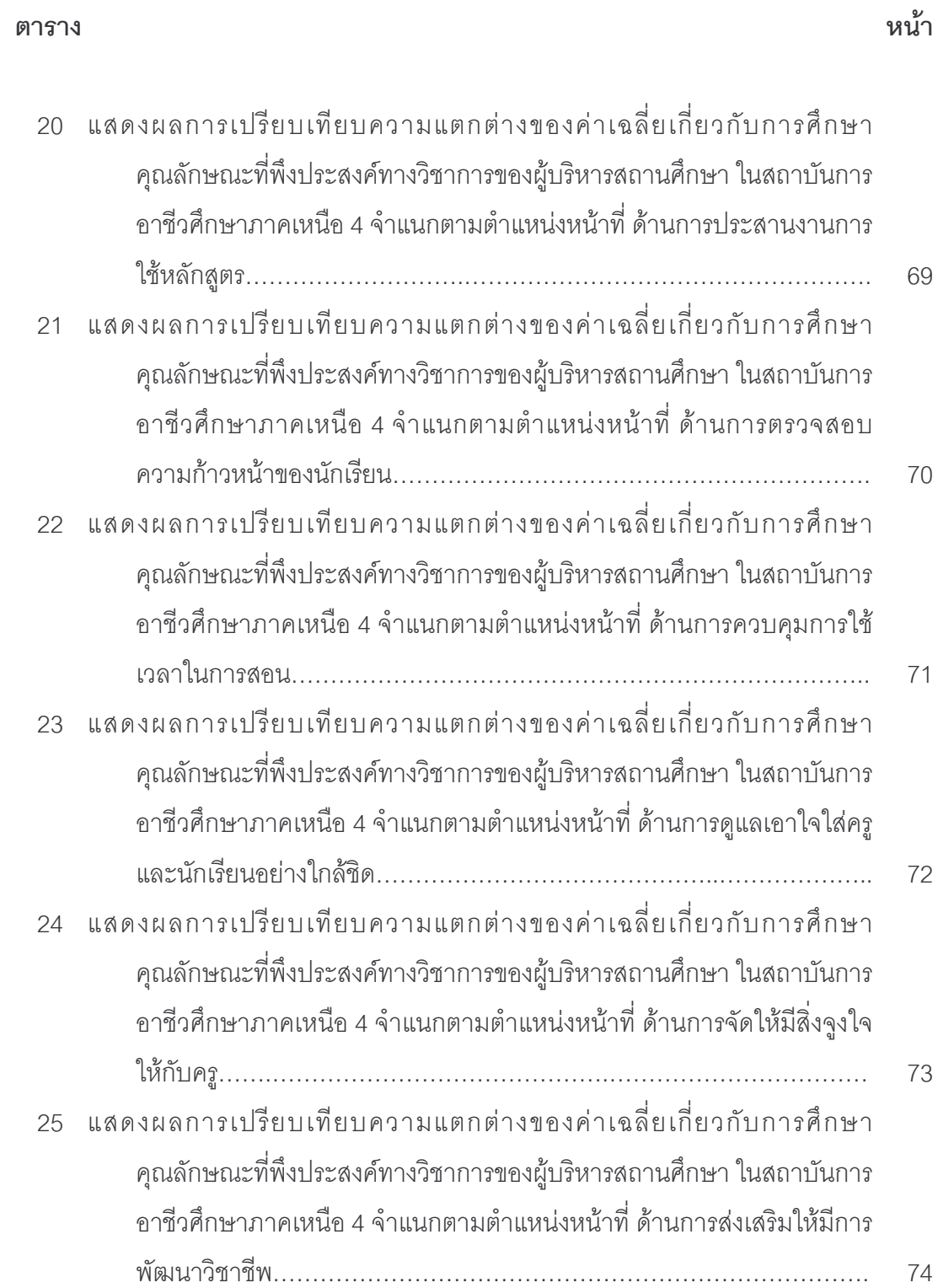

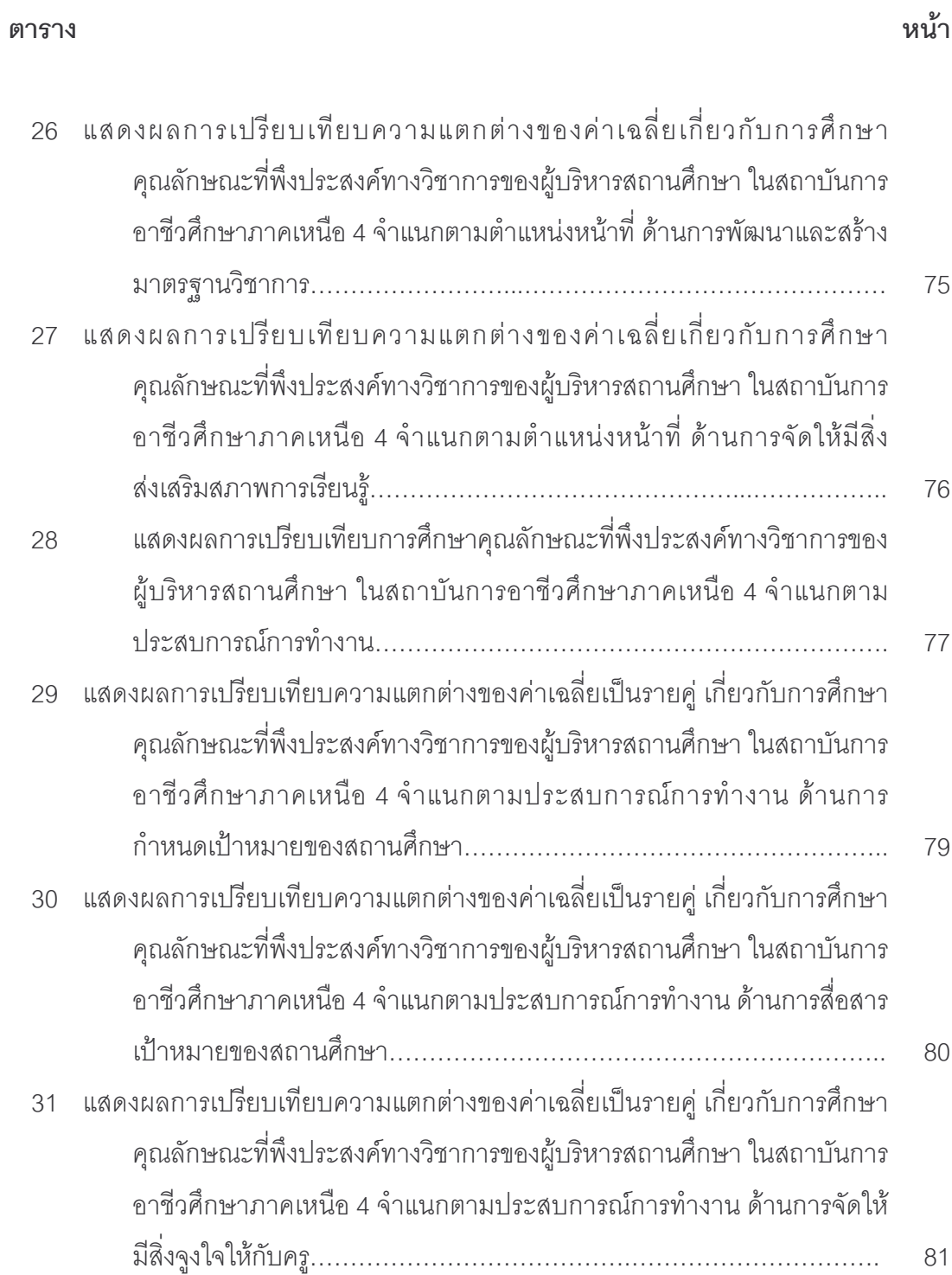

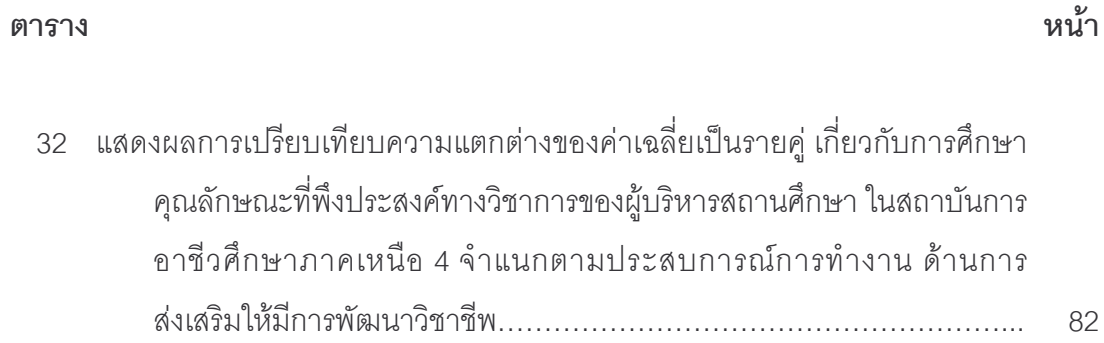

## สารบัญภาพ

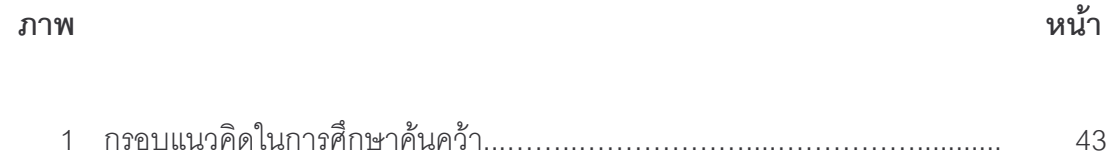